$BI =$  Business Intelligence Master Data-Science Cours 4 - OLAP

#### Ludovic DENOYER - ludovic.denoyer@lip6.fr

UPMC

1<sup>er</sup> février 2016

Ludovic DENOYER - ludovic.denoyer@lip6.frBI = Business Intelligence Master Data-Scie

<span id="page-0-0"></span>つくい

# Plan

- · Vision générale
- $\bullet$  ETL
- · Datawarehouse
- $\bullet$  OLAP
- Reporting
- · Data Mining

 $299$ 

 $\leftarrow$   $\Box$   $\rightarrow$ 

# Entrepôt de données

Les entrepôts de données (data warehouse) sont :

- Orientés sujet
	- E Les données sont organisées par sujet ou *faits* (ex : clients, produits, ventes, etc.).
	- **Les données sont organisées selon des dimensions**
- Intégrés
	- ▶ Les données, qui proviennent de diverses sources hétérogènes, sont consolidées et intégrées dans l'entrepôt.
- **•** Historiques
	- Ees données ont très souvent une composante temporelle (ex : date et heure d'une transaction).
- **•** Non-volatiles
	- $\blacktriangleright$  Une fois insérées dans l'entrepôt, les données ne sont jamais modifiées ou effacées; elle sont conservées pour des analyses futures.

# Modèle dimensionnel

Contrairement aux systèmes opérationnels, le stockage des données dans un DW se fait habituellement sous la forme d'un sch´ema dimensionnel. Un tel schéma nécessite de définir :

- **o** des dimensions
- o des faits

#### **Dimensions**

Les dimensions sont les axes sur lesquels on souhaite baser l'analyse des données : la date, la région géographique, le type de produit, etc...

### Modèle dimensionnel

#### Faits

Les faits sont les données que l'on souhaite analyser : On aura des tables de faits pour les ventes (chiffre d'affaire net, quantités et montants commandés, quantités facturées, quantités retournées, volumes des ventes, etc.) par exemple ou sur les stocks (nombre d'exemplaires d'un produit en stock, niveau de remplissage du stock, taux de roulement d'une zone, etc.), ou peut être sur les ressources humaines (performances des employés, nombre de demandes de congés, nombre de démissions, taux de roulement des employés, etc.).

Stockage de données "dimensionnelles" dans une BD relationnelle

Différents schéma de stockage :

- · Schéma en étoile
- Schéma en flocon
- · Schéma en constellation

つくい

# Stockage de données "dimensionnelles" dans une BD relationnelle

#### Table des faits

La table des faits contient une clef, ainsi que des champs dimension (foreing keys) et des champs de mesure. Les champs dimension permettent de relier un fait à ses dimensions, les champs de mesure sont des mesures sur le fait : nombre de vente, etc...

#### Table des dimensions

Chaque dimension est associée à une table (ou plusieurs dans le cas de dimensions hiérarchiques). Les dimensions contiennent à la fois une clefs, ainsi que des champs descriptifs des dimensions.

つくい

# Modèle dimensionnel : étude de cas

#### Petit énoncé ·

Considérons le cas "classique" d'une société de vente de produit. Elle possède des sources de données sur les produits, les ventes et les clients. On propose de concevoir une ED qui permette de fournir le chiffre d'affaires des ventes d'un produit, par date, client, et vendeur, ainsi que toutes les sommations possibles de chiffre d'affaires.

Dessinez le schéma de BD correspondant

#### Etude de cas

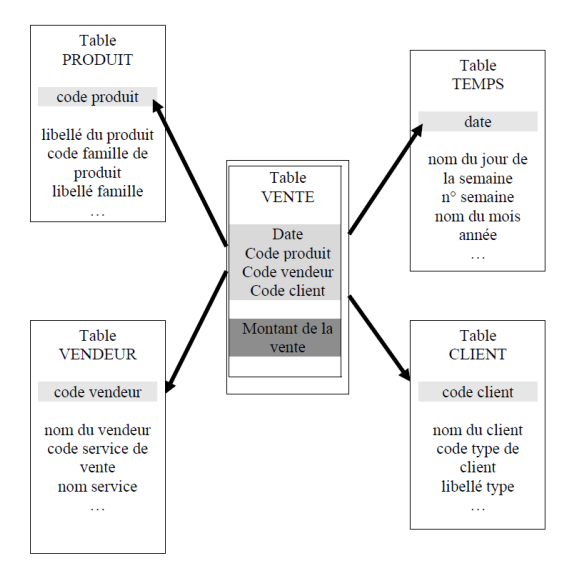

Source : L-E Desnos

 $2990$ 

イロン イ母ン イヨン イヨン

# Définition

#### **OLAP**

En informatique, et plus particulièrement dans le domaine des bases de données, le traitement analytique en ligne (anglais online analytical processing, OLAP) est un type d'application informatique orienté vers l'analyse sur-le-champ d'informations selon plusieurs axes, dans le but d'obtenir des rapports de synthèse tels que ceux utilisés en analyse financière. Les applications de type OLAP sont couramment utilisées en informatique décisionnelle, dans le but d'aider la direction à avoir une vue transversale de l'activité d'une entreprise. Source : wikpiedia

OLAP s'oppose au traitement de transactions en ligne *(online transaction* processing abr. OLTP) qui s'inscrit dans un système opérationnel (en production).

# Idée générale

A partir du schéma en étoile précédent, il est possible de construire des tableaux multi-dimensionnels (ou hypercubes) permettant l'analyse des données du DW.

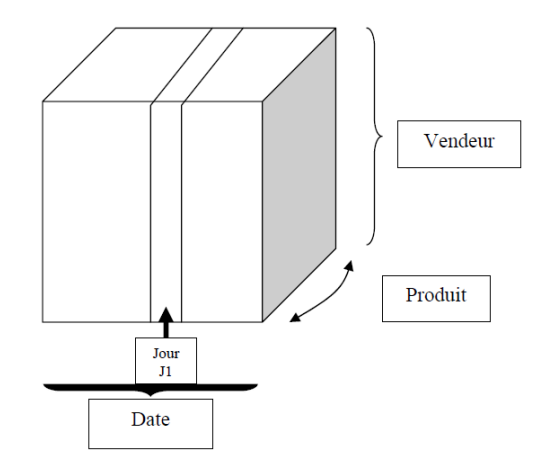

Source : L-E Desnos

Ludovic DENOYER - ludovic.denoyer@lip6.fiBI = Business Intelligence Master Data-Scie

# OLAP

OLAP fournit donc un cadre générique permettant l'analyse des données sur plusieurs dimensions. OLAP définit principalement des opérations génériques sur les hypercubes permettant l'analyse des données (y compris par des non experts). OLAP repose sur des technologies permettant le calcul et la mise à jour des hypercubes. OLAP définit aussi un lanage de requête permettant l'interrogation d'un hypercube (langage MDX)

### Opérations

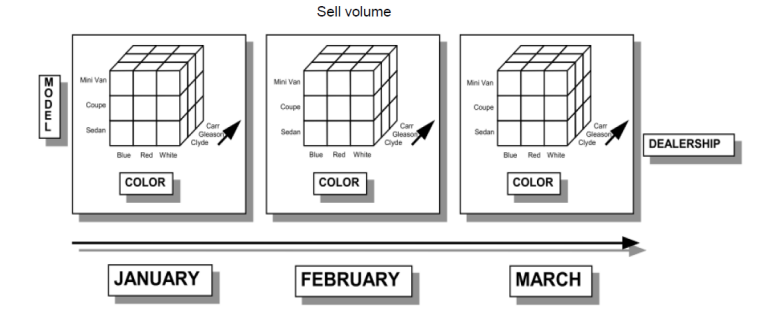

#### À.  $13/1$ 1<sup>er</sup> février 2016

 $\equiv$ 

 $\equiv$ 

 $\sim$ 

4. 0. 3.

 $\rightarrow$   $\oplus$   $\rightarrow$   $\rightarrow$   $\oplus$   $\rightarrow$ 

# Opérations

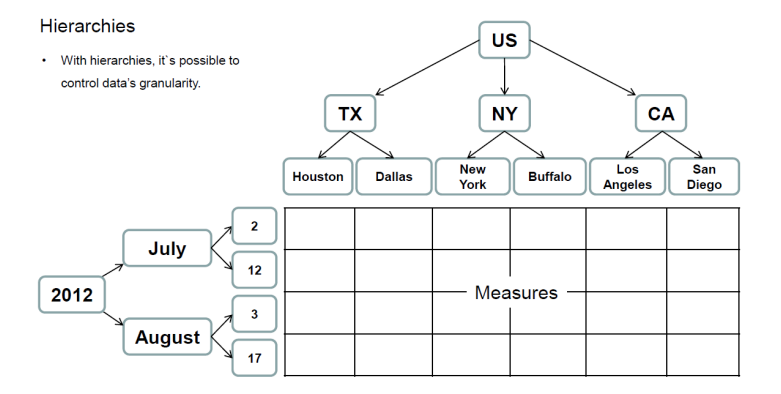

 $299$ 

イロメ イ部メ イミメ イモメ

# Opérations - Aggregation

#### Data aggregation

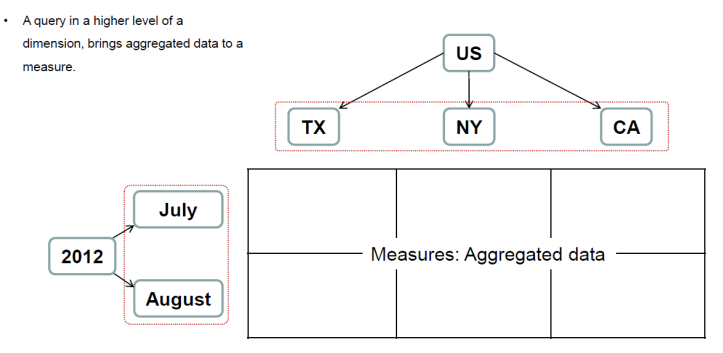

 $QQ$ 

イロン イ母ン イヨン イヨン

#### **Opérations - Slice**

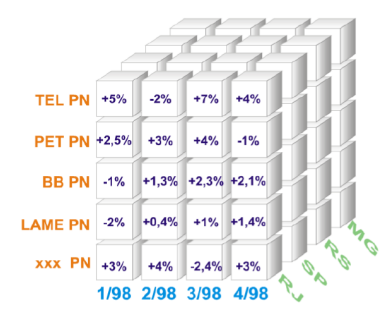

#### Fixed dimension: State Value: RJ

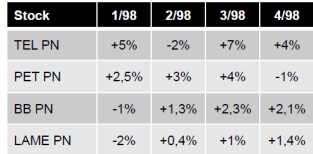

 $\leftarrow$   $\Box$   $\rightarrow$ 

#### Opérations - Rotation

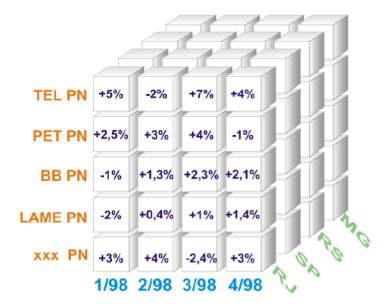

Fixed dimensions: State, Date, Stock Values: RJ, 2/98, BB PN

4 0 8

 $\sim$ ∍

 $\sim$ 

 $\sim$ 

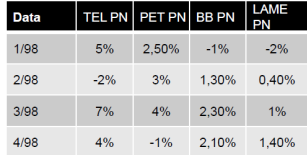

#### Opérations - Dice

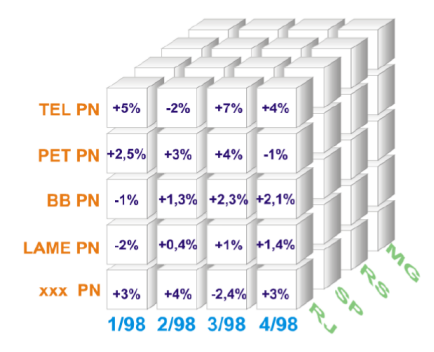

Fixed dimensions: State, Date, Stock Values: RJ, 2/98, BB PN

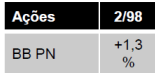

4 0 8

 $\sim$ э

 $\sim$ 

 $\sim$ 

# Opérations - Drill(s)

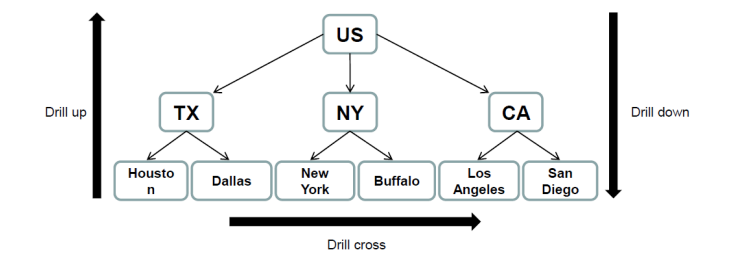

Þ 1<sup>er</sup> février 2016  $19/1$ 

 $299$ 

 $\leftarrow$   $\Box$   $\rightarrow$ 

× 高  $\mathbf{p}$ ∍

## Différentes Technologies

Plusieurs techinlogies/philosophies sont liées à l'implémentation d'un système OLAP :

- ROLAP Relational OLAP : OLAP sur du relationnel
- MOLAP Multidimensional OLAP : OI AP sur un DW dimensionnel
- HOLAP Hybrid OLAP : Mélange des deux (relationnel si nécessaire)

Mais aussi: Spatial OLAP (SOLAP), Desktop OLAP (DOLAP), ...

# Technologies

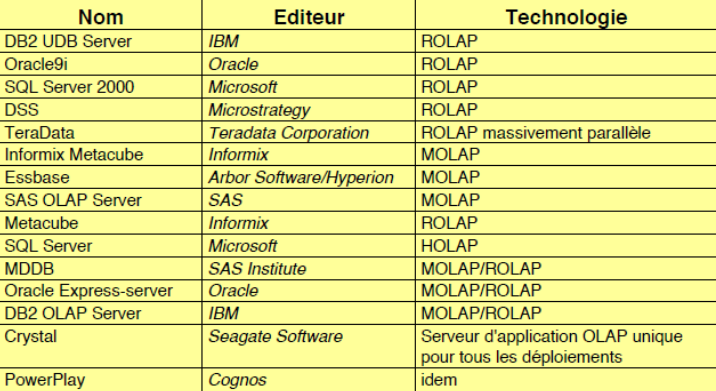

Source : B. Espinasse

 $299$ 

イロン イ母ン イヨン イヨン

# ROI AP

- ROLAP est la technolgoies la plus utilisée en OLAP car les SGBD relationnels sont très largement répandus
- Cependant les SGBDs relationnels "tout seuls" ne sont pas adaptés à des anlayses  $OLAP \Rightarrow$  nécessité d'étendre les fonctionnalités d'un **SGDB**

Un moteur ROI AP:

- Permet de faire les calculs adaptés aux requêtes OLAP sur le SGBD relationnel
- Il permet aussi de générer des requêtes adaptée au schéma de l'entrepôt

 $QQ$ 

# **ROLAP**

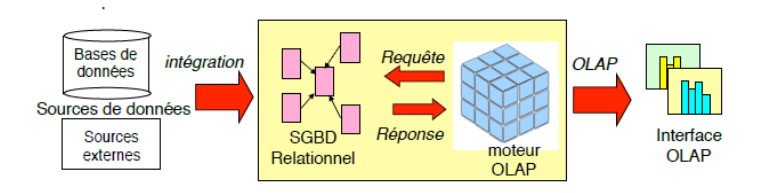

Source : B. Espinasse

Þ

 $299$ 

イロン イ母ン イヨン イヨン

### MOLAP

La philosophie MOLAP consiste au stockage des données directement dans une structure de cube multidimensionnel :

- MOLAP nécessite le pré-calcul et le stockage des informations du cube,
- mais il permet des extractions très rapides et optimisées.

### **MOLAP**

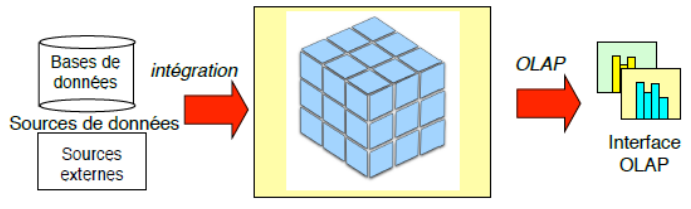

**SGBD Multidimensionnel** 

Source : B. Espinasse

 $\equiv$ 

イロン イ母ン イヨン イヨン

Les systèms HOLAP tente d'exploiter le meilleur des deux mondes :

- La structure du moteur SGBD pour le stockage des données détaillées
- Un système de type MOLAP comme structure de données pour un certain nombre de requêtes (données agrégées)

# **HOLAP**

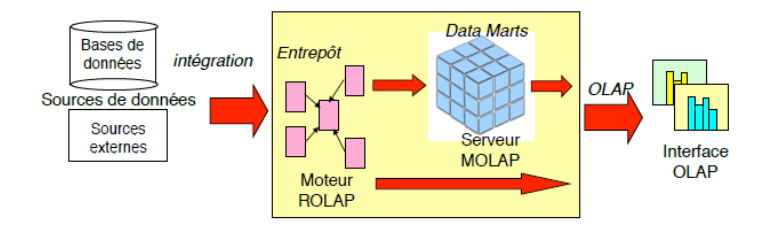

Source : B. Espinasse

 $\equiv$ 

イロン イ母ン イヨン イヨン

# **HOLAP**

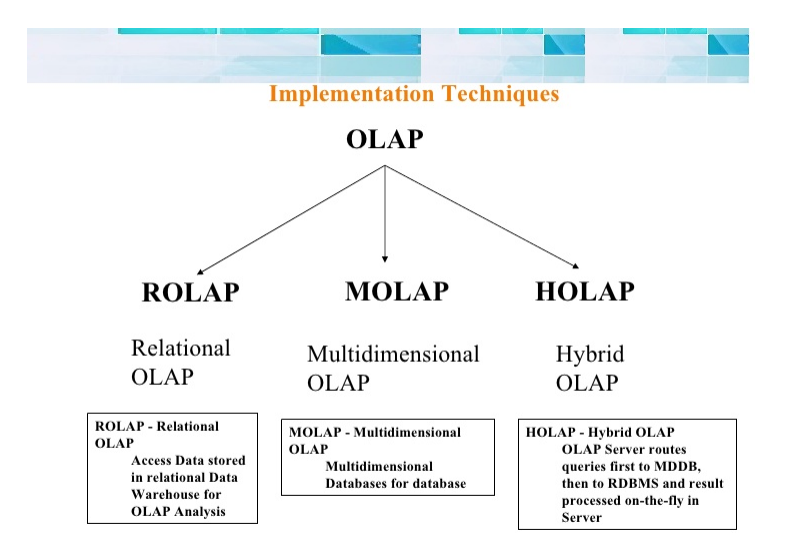

Ludovic DENOYER - Iudovic.denoyer@lip6.fiBI = Business Intelligence Master Data-Scie

重

 $2990$ 

イロト イ伊 トイヨ トイヨト

# **HOLAP**

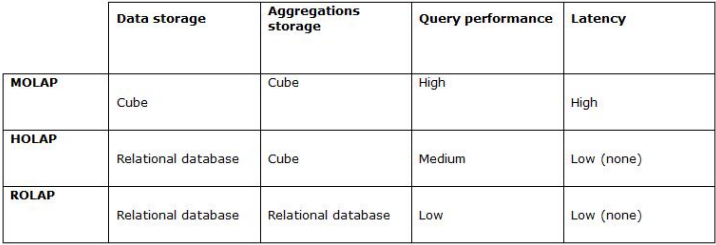

K ロ > K @ ▶ K 할 > K 할 > 1 할 : X 9 Q Q\*

Nous allons nous intéresser concrètement au système ROLAP Mondrian :

- Serveur OLAP écrit en JAVA
- Supporte le langage MDX
- Supporte l'interface *olap4i* permettant l'utilisation de plusieurs technologies OLAP en JAVA

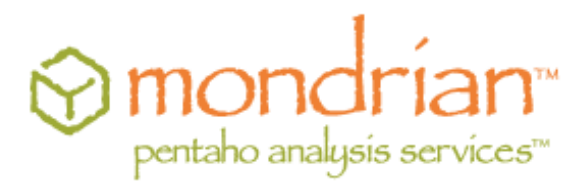

Attention : ceci est un exemple illustratif....

つのへ

Mondrian est utilisé pour :

- L'analyse interactive haute performance de grands ou de petits volumes d'informations.
- L'exploration de données multi-dimensionnelles, par exemple l'analyse des ventes par ligne de produits, par région, par période de temps
- Le calcul avancé en utilisant les expressions de calcul du langage MDX
- La transformation de requêtes MDX en Structured Query Language (SQL) pour récupérer des réponses aux requêtes dimensionnelles
- La formulation de requêtes à grande vitesse grâce à l'utilisation des tableaux aggrégés stockés dans le SGBDR

Le schéma OLAP est écrit en XML. Ce XML permet la description de :

- La base physique (relationnelle) sur laquelle seront basés les calculs
- · La définition sur cette base des table de faits et tables de dimensions
- · La définition sur cette base des mesures
- La définition de tables aggrégées

Le schema physique donne des informations sur la structuration de la BD :

```
1 < PhysicalSchema >
        2 < Table name ='employee '>
              < Key >4 < Column name =' employee_id '/ >
              \langle/Key>
        \langle/Table >
        7 < Table name ='store '>
              < Key >9 < Column name ='store_id '/ >
              \langle/ Key >
        \epsilon/Table >
        12 < Link source ='store ' target ='employee '>
              13 < ForeignKey >
                   14 < Column name ='store_id '/ >
              15 </ ForeignKey >
        \langle/Link>
17 ...
18 </ PhysicalSchema >
```
メロメ メ母メ メミメ メミメ

Les dimensions sont renseignées :

```
1 < Dimension name ='Promotion ' table ='promotion ' key ='Promotion Id '>
                24 + r i but es \overline{2}3 < Attribute name ='Promotion Id ' keyColumn =' promotion_id '
hasHierarchy='false'/>
                     5 < Attribute name ='Promotion Name ' keyColumn =' promotion_name '
hasHierarchy='false'/>
                     7 < Attribute name ='Media Type ' keyColumn ='media_type '
hierarchyAllMemberName='All Media' hasHierarchy='false'/>
                \langle/\deltattributes
                10 < Hierarchies >
                     11 < Hierarchy name ='Media Type ' allMemberName ='All Media '>
                          12 < Level attribute ='Media Type '/ >
                     </Hierarchy>
                     14 < Hierarchy name ='Promotions ' allMemberName ='All Promotions '>
                          15 < Level attribute ='Promotion Name '/ >
                     </Hierarchy>
                17 </ Hierarchies >
           \langle/Dimension >
```
 $OQ$ 

イロン イ母ン イヨン イヨン

Les mesures sont renseignées :

```
1 < MeasureGroups >
           2 < MeasureGroup name ='Sales ' table =' sales_fact_1997 '>
                3 < Measures >
                    4 < Measure name ='Unit Sales ' column ='unit_sales ' aggregator ='sum '
5 formatString ='Standard '/ >
                    6 < Measure name ='Store Cost ' column ='store_cost ' aggregator ='sum '
formatString = ' #, # # #.00'/>
                     8 < Measure name ='Store Sales ' column =' store_sales ' aggregator ='sum '
formatString = ' # . # # + .00'\zetaMeasure name='Sales Count' column='product_id' aggregator='count'
formatString = ' # , # # *'<Measure name='Customer Count' column='customer_id'
13 aggregator ='distinct - count ' formatString ='# ,### '/ >
                     \leqMeasure name='Promotion Sales' column='promotion_sales' aggregator='sum'
                15 </ Measures >
                16 < DimensionLinks >
                    17 < ForeignKeyLink dimension ='Store ' foreignKeyColumn ='store_id '/ >
                    18 < ForeignKeyLink dimension ='Time ' foreignKeyColumn ='time_id '/ >
                     19 < ForeignKeyLink dimension ='Product ' foreignKeyColumn ='product_id '/ >
                    20 < ForeignKeyLink dimension ='Promotion ' foreignKeyColumn =' promotion_id '/ >
                     21 < ForeignKeyLink dimension ='Customer ' foreignKeyColumn =' customer_id '/ >
                \langle DimensionLinks >
           23 </ MeasureGroup >
24 </ MeasureGroups >
```
 $OQ$ 

イロト イ伊 トイヨ トイヨト

Les mesures peuvent correspondre à des tables aggrégées :

```
1 < PhysicalSchema >
2 ...
3 < Table name =' agg_c_special_sales_fact_1997 '/ >
4 < Table name =' agg_pl_01_sales_fact_1997 '/ >
\langleTable name='agg_1_05_sales_fact_1997'/>
\langleTable name='agg_g_ms_pcat_sales_fact_1997'/>
\langle \text{Table name} = \rangle agg_c_14_sales_fact_1997\langle \rangle8 </ PhysicalSchema >
```
 $\Omega$ 

メロメ メ母メ メミメ メミメ

Plusieurs outils permettant de réaliser ces hypercubes sont disponibles :

- **•** Eclipse
- **Pentaho Cube Designer**
- **Mondrian Workbench**

 $200$ 

 $\leftarrow$ 

#### Définition

Le MDX (de l'anglais Multidimensional Expressions,  $\ll$  expressions multidimensionnelles  $\gg$ ) est un langage de requête pour les bases de données OLAP, analogue au rôle de SQL pour les bases de données relationnelles. C'est aussi un langage de calcul avec une syntaxe similaire à celle des tableurs.

Le langage des expressions multidimensionnelles possède une syntaxe appropriée à l'interrogation et manipulation des données multidimensionnelles mémorisées dans un cube OLAP1. Bien qu'il soit possible de traduire certaines expressions dans le langage SQL traditionnel. cela nécessite une syntaxe SQL souvent maladroite même pour des expressions MDX très simples. MDX a été adopté par une large majorité de fournisseur de la technologie OLAP et est devenu un standard de facto pour les systèmes OLAP.<br><sub>Source : wikipedia</sub>

 $QQ$ 

### MDX - Exemple

SELECT

{ [Measures].[Store Sales] } ON COLUMNS,

{ [Date].[2002], [Date].[2003] } ON ROWS

FROM Sales

WHERE ( [Store].[USA].[CA] )

### MDX - Exemple

SELECT

{ [Measures].[Store Sales] } ON COLUMNS, { [Date].[2002], [Date].[2003] } ON ROWS FROM Sales

WHERE ( [Store].[USA].[CA] )

• Sales est le cube sur lequel la requête est faite

# MDX - Exemple

SELECT

- { [Measures].[Store Sales] } ON COLUMNS,
- { [Date].[2002], [Date].[2003] } ON ROWS

FROM Sales

WHERE ( [Store].[USA].[CA] )

- Sales est le cube sur lequel la requête est faite
- [Measures].[Store Sales] et [Date].[2002], [Date].[2003] sont les dimensions conservées
- [Store].[USA].[CA] est le "slicer"

#### SELECT Measures. [Unit Sales] ON COLUMNS, [Store]. [All Stores] ON ROWS FROM [Sales]

#### Délimiteurs

Les délimiteurs [ et ] peuvent ne pas être mis si pas d'ambiguité.

SELECT Measures. MEMBERS ON COLUMNS, Product.Style.CHILDREN ON ROWS FROM [Adventure Works]

équivalent à :

SELECT [Measures].MEMBERS ON COLUMNS, [Product]. [Style]. CHILDREN ON ROWS FROM [Adventure Works]

 $\equiv$  990

SELECT [Measures].MEMBERS ON COLUMNS, [Date].[Calendar Year].MEMBERS ON ROWS FROM (SELECT [Measures].[Internet Sales Amount] ON COLUMNS, [Date].[Calendar Year].&[2004] ON ROWS FROM [Adventure Works])

#### Expressions de sous-cube

Attention : ne marche pas dans tous les systèmes OLAP

SELECT Measures.MEMBERS ON COLUMNS, [Store].MEMBERS ON ROWS FROM [Sales]

#### **MEMBERS**

Retourne le jeu des membres d'une dimension, d'un niveau ou d'une hiérarchie.

#### SELECT Measures.MEMBERS ON COLUMNS, {[Store].[Store State].[CA], [Store].[Store State].[WA]} ON ROWS FROM [Sales]

#### **Exercice**

Dessinez la sortie de cette requête?

SELECT Measures.MEMBERS ON COLUMNS, {[Store].[Store State].[CA].CHILDREN, [Store].[Store State].[WA].CHILDREN} ON ROWS FROM [Sales]

#### CHILDREN

Retourne le jeu des enfants d'un membre spécifié.

```
SELECT Measures.MEMBERS ON COLUMNS,
{[Store].[Store State].[CA],
DESCENDANTS([Store].[Store State].[CA], [Store City])}
ON ROWS
FROM [Sales]
```
#### **DESCENDANTS**

```
DESCENDANTS(member, level [, flags])
```
Retourne le jeu de descendants d'un membre à un niveau spécifié ou à une distance spécifiée, en incluant ou en excluant éventuellement des descendants dans d'autres niveaux.

#### **DESCENDANTS**

Le "flag" peut être BEFORE, AFTER, SELF ou bien BEFORE AND AFTER selon le niveau désiré

```
SELECT Measures.MEMBERS ON COLUMNS,
{[Store].[Store State].[CA],
DESCENDANTS([Store].[Store State].[CA], [Store City],AFTER)}
ON ROWS
FROM [Sales]
```

```
SELECT Measures.MEMBERS ON COLUMNS,
{[Store].[Store State].[CA],
DESCENDANTS([Store].[Store State], [Store City]
,BEFORE_AND_AFTER)} ON ROWS FROM [Sales]
```

```
select AddCalculatedMembers([Measures].Members) ON COLUMNS,
  {[Store].[USA].[CA],
Descendants([Store].[USA].[CA], [Store].[Store City])}
ON ROWS
from [Sales]
```
#### AddCalculatedMembers

Retourne un ensemble généré par l'ajout de membres calculés à un ensemble spécifié.

#### SELECT {[Store Type].[Store Type].MEMBERS} ON COLUMNS, {[Store].[Store State].MEMBERS} ON ROWS FROM [Sales] WHERE (Measures. [Unit Sales])

#### **Slicer**

WHERE spécifie une "tranche dimensionnelle" dans le cube

#### SELECT { [Store Type]. [Store Type]. MEMBERS} ON COLUMNS, {[Store].[Store State].MEMBERS} ON ROWS FROM [Sales] WHERE (Measures.[Unit Sales], [Time].[Year].[1997])

#### **Slicer**

WHERE spécifie une "tranche dimensionnelle" dans le cube

#### WITH SET

#### WITH SET permet la création d'ensembles

WITH SET [ChardonnayChablis] AS {[Product].[All Products].[Drink].[Good Chardonnay], [Product].[All Products].[Drink].[Pearl Chardonnay], [Product].[All Products].[Drink].[Portsmouth], [Product].[All Products].[Drink].[Walrus Chardonnay], SELECT

[ChardonnayChablis] ON COLUMNS,

{Measures.[Unit Sales]} ON ROWS

FROM Sales

### Calculated Members

#### WITH MEMBER

MDX permet de rajouter des calculs directement dans les requêtes MDX. Ceci s'effectue grâce à la syntaxe :

WITH MEMBER parent.name AS 'expression'

WITH MEMBER Measures.ProfitPercent AS '(Measures.[Store Sales] - Measures.[Store Cost]) / (Measures.[Store Cost])', FORMAT\_STRING = '#.00%'

#### **WTTH**

```
MEMBER [Measures].[Special Discount] AS
   [Measures].[Discount Amount] * 1.5
SELECT
   [Measures].[Special Discount] on COLUMNS,
   NON EMPTY [Product].[Product].MEMBERS ON Rows
FROM [Adventure Works]
WHERE [Product].[Category].[Bikes]
```
 $\equiv$   $\cap$   $\alpha$ 

### Calculated Members

#### WITH MEMBER

MDX permet de rajouter des calculs directement dans les requêtes MDX. Ceci s'effectue grâce à la syntaxe :

WITH MEMBER parent.name AS 'expression'

```
WITH MEMBER [Time]. [First Half 97] AS
'[Time].[1997].[Q1] + [Time].[1997].[Q2]'
MEMBER [Time].[Second Half 97] AS
'[Time].[1997].[Q3] + [Time].[1997].[Q4]'
```

```
WITH MEMBER [Time].[First Half 97] AS
'\ [Time]. [1997]. [Q1] + [Time]. [1997]. [Q2] 'MEMBER [Time].[Second Half 97] AS
'[Time].[1997].[Q3] + [Time].[1997].[Q4]'
SELECT {[Time].[First Half 97], [Time].[Second Half 97],
[Time]. [1997]. CHILDREN} ON COLUMNS,
{[Store].[Store Name].MEMBERS} ON ROWS
FROM [Sales]
```
#### **GENERATE**

Applique un jeu à chaque membre d'un autre jeu, puis effectue la jointure par union des jeux résultants.

Generate( Set\_Expression1 , Set\_Expression2 [ , ALL ] )

```
SELECT
GENERATE( [Time].[Year].MEMBERS, {[Measures].[Unit Sales]}, Al
ON 0
FROM [Sales]
```
#### **GENERATE**

Applique un jeu à chaque membre d'un autre jeu, puis effectue la jointure par union des jeux résultants.

Generate( Set\_Expression1 , Set\_Expression2 [ , ALL ] )

```
SELECT
GENERATE( [Time].[Year].MEMBERS, {[Measures].MEMBERS}, ALL)
ON 0
FROM [Sales]
```

```
SELECT {GENERATE([Time].[Year].MEMBERS,
{[Time].CURRENTMEMBER, [Time].CURRENTMEMBER.CHILDREN})}
ON COLUMNS,
[Promotions].[All Promotions].CHILDREN ON ROWS
from Sales
```
#### CURRENTMEMBER

Retourne le membre actuel dans une hiérarchie spécifique au cours d'une itération

```
SELECT {GENERATE({[Store].[USA].[CA],[Store].[USA].[WA]},
DESCENDANTS([Store].CURRENTMEMBER, [Store Name]))}
ON COLUMNS,
[Promotions].[All Promotions].CHILDREN ON ROWS
FROM [Sales]
WHERE (Measures. [Unit Sales])
```
 $QQ$ 

WITH MEMBER measures.X AS [Product].children.count SELECT Measures.X ON 0 FROM [Sales]

#### COUNT

Retourne le nombre de cellules d'un ensemble

 $\leftarrow$ 

SELECT Measures.MEMBERS ON COLUMNS, TOPPERCENT({[Store].[Store City].MEMBERS}, 50, Measures.[Sales Count]) ON ROWS FROM [Sales]

#### TOPPERCENT

Trie un jeu en ordre décroissant et retourne un jeu de tuples avec les valeurs les plus élevées dont le total cumulé est égal ou supérieur à un pourcentage spécifié.

```
WITH MEMBER Measures.[Maximum Sales] AS
'MAX(DESCENDANTS([Time].CURRENTMEMBER, [Time].[Month]),
Measures.[Unit Sales])'
SELECT {[Time].[1997]} ON COLUMNS,
[Product].[Product Category].MEMBERS ON ROWS
FROM [Sales]
WHERE (Measures. [Maximum Sales])
```
#### Autres mesures

Les fonctions disponibles sont AVG, MEDIAN, MAX, MIN, VAR, and STDDEV

 $QQ$ 

#### References

- MDX Reference @ MSDN : <http://msdn2.microsoft.com/en-us/library/ms145506.aspx>
- The Baker's Dozen : 13 Tips for Querying OLAP Databases with MDX :<http://www.devx.com/codemag/Article/37460/1954?pf=true>
- Tutorial : Introduction to Multidimensional Expression (MDX). [http://www.fing.edu.uy/inco/grupos/csi/esp/Cursos/cursos](http://www.fing.edu.uy/inco/grupos/csi/esp/Cursos/cursos_act/2005/DAP_SistDW/Material/2-SDW-Laboratorio1-2005.pdf) act/ 2005/DAP [SistDW/Material/2-SDW-Laboratorio1-2005.pdf](http://www.fing.edu.uy/inco/grupos/csi/esp/Cursos/cursos_act/2005/DAP_SistDW/Material/2-SDW-Laboratorio1-2005.pdf)
- MDX resources :<http://www.mosha.com/msolap/mdx.htm>